## **Powering up the Nonius generator**

While not in use and at the end of your data collection, I want you to power down the X-ray generator on the Nonius. This has to be done manually using the keypad in the front of the instrument.

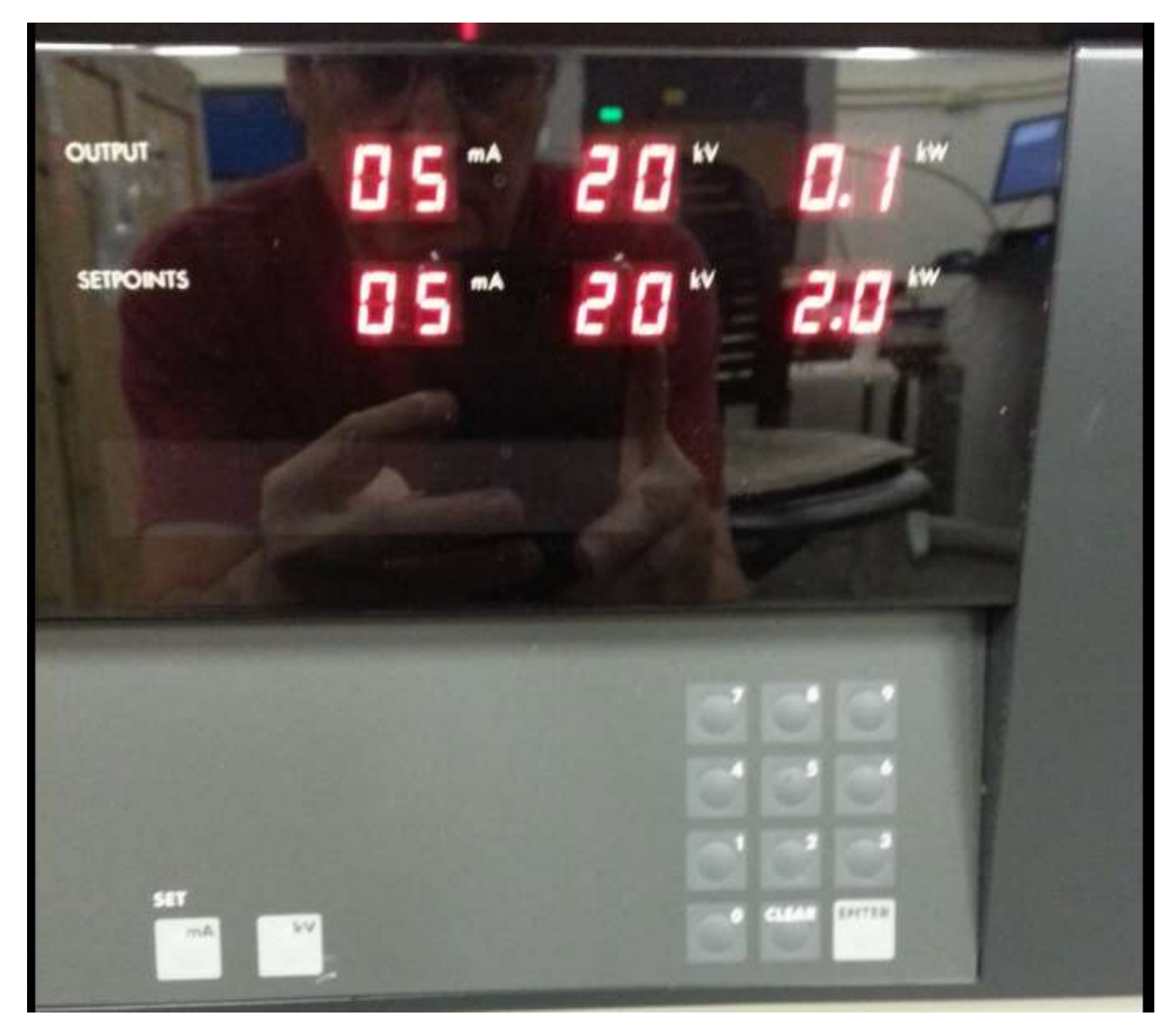

When increasing the power to the X-ray tube, always bring kV up first to its maximum setting of 50 kV and then mA to its maximum setting of 30 mA. When decreasing the power, bring mA down, followed by kV. Allow 20-30 seconds between each step for the generator and tube to stabilize.

In the setting above, bring  $kV$  up in steps of 10 kV. Use the SET buttons, push kV. Below the Setpoints, you will see blinking, ' $U = 20$ '. Use the keypad to enter the desired value and press the enter key. To change mA, press mA. You will see  $I = 05$ ' blinking. Enter the desired value using the keypad and press enter.

Powering down is done in the reverse order, mA first to 05 and then kV to 20.